# СВЕЖИЕ ФУНКЦИИ GIT

Нового добра не дичись, а чего не знаешь – учись! Андрей Зарубин @zarandr

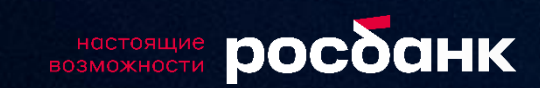

## **Содержание**

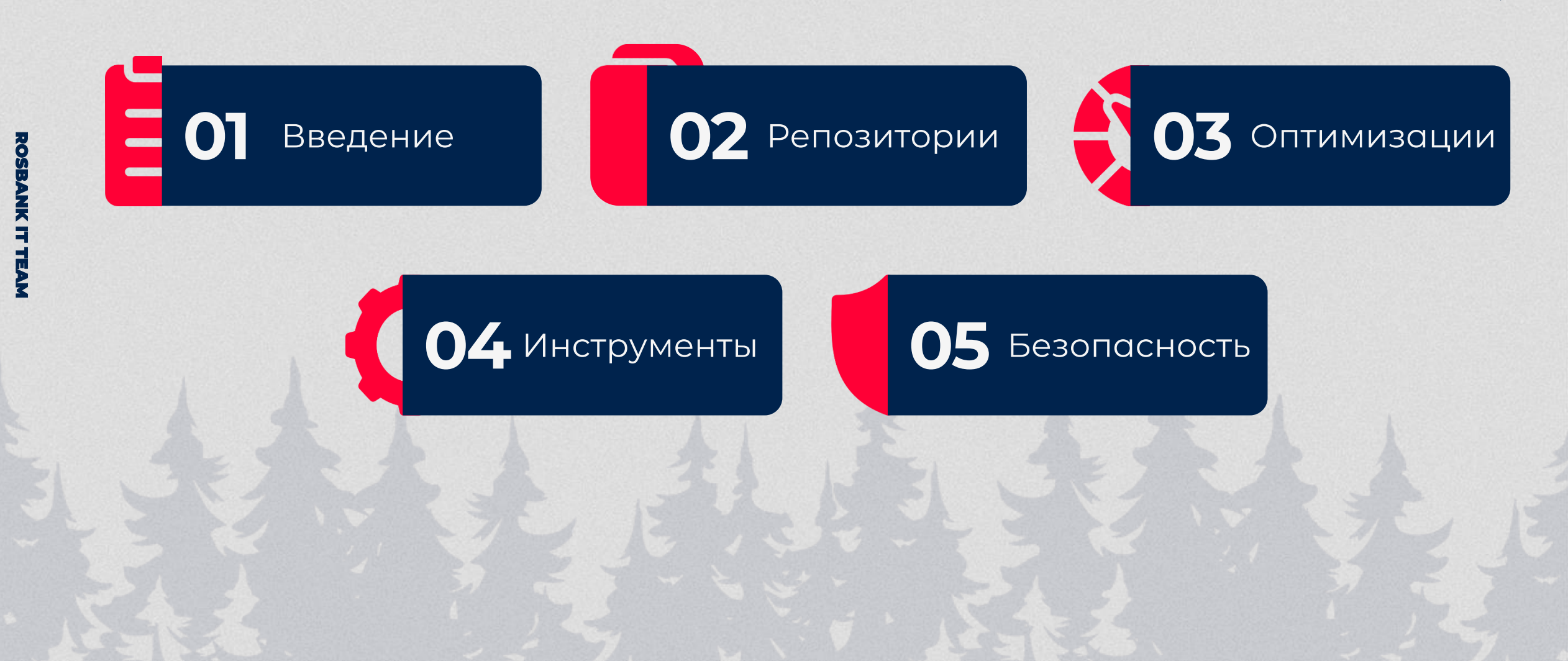

# ВВЕДЕНИЕ

**01**

## **Введение**

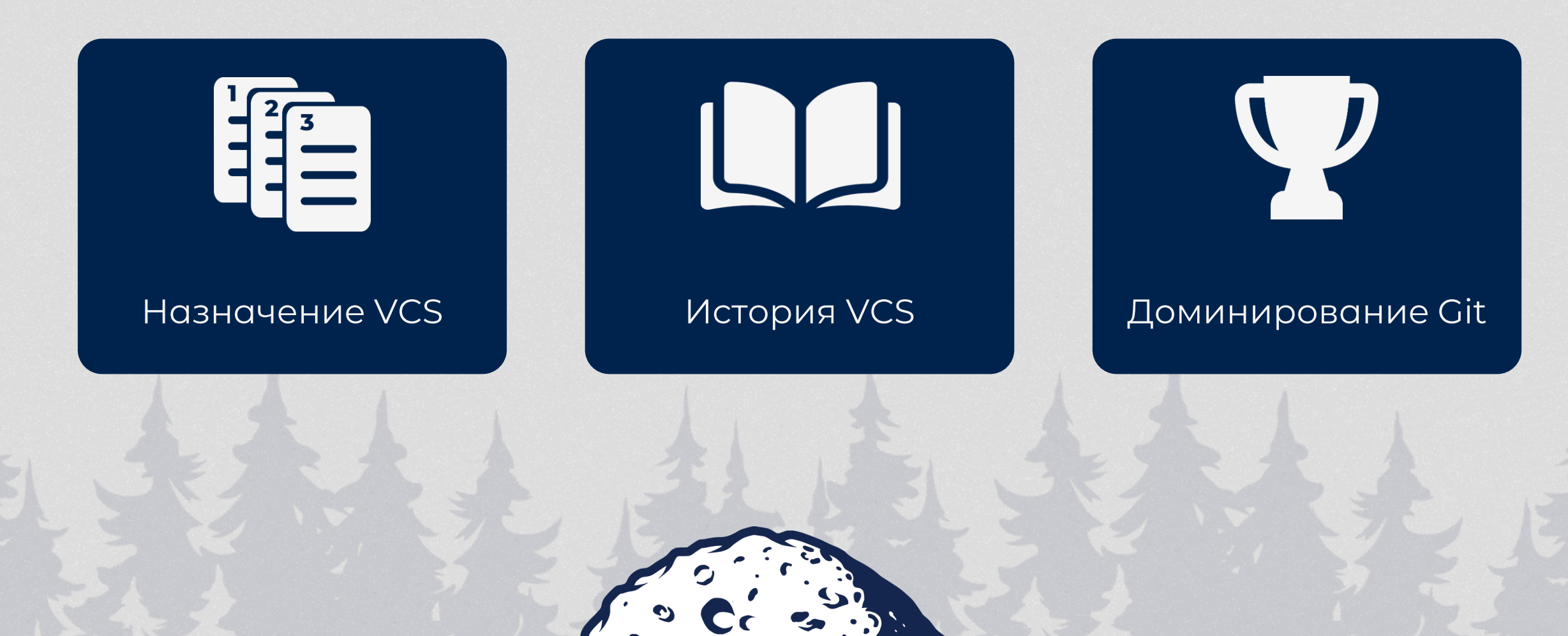

## **Введение**

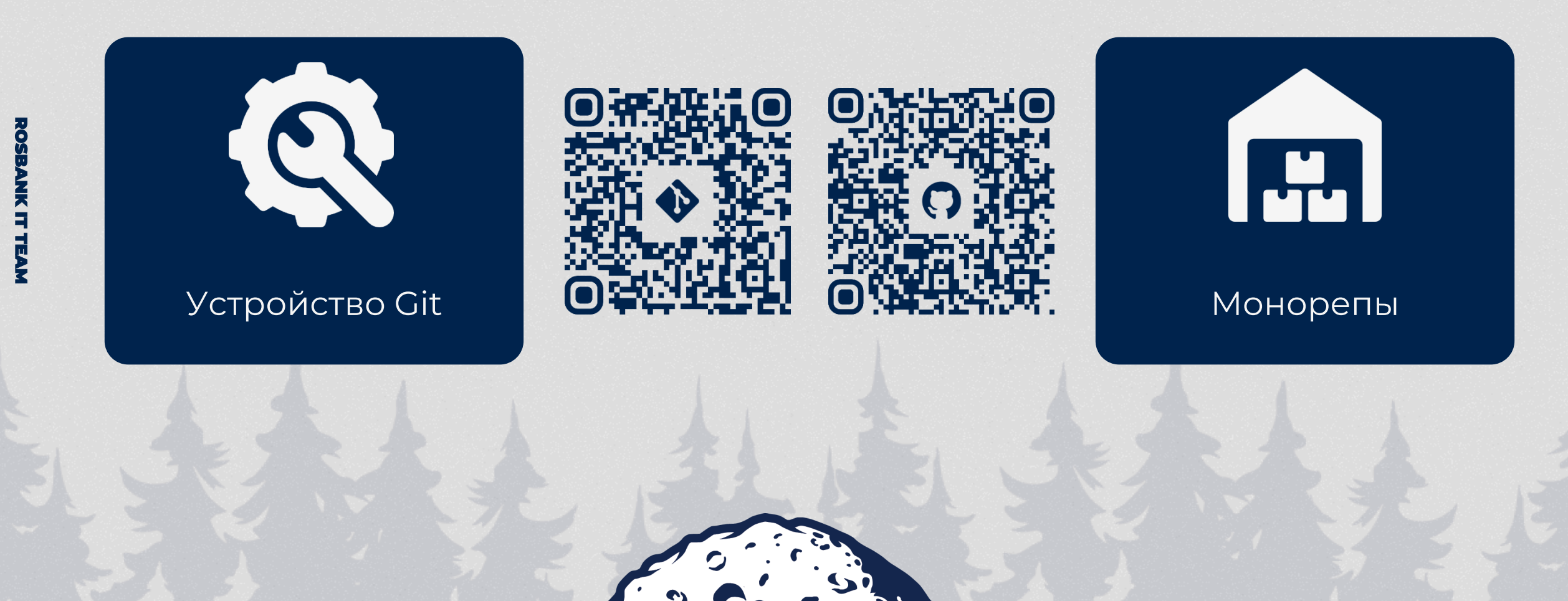

# РЕПОЗИТОРИИ M BETKM

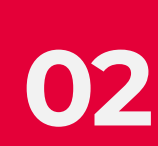

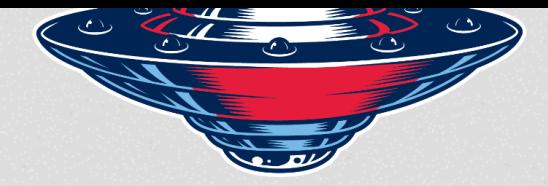

### **Виды частичного клонирования**

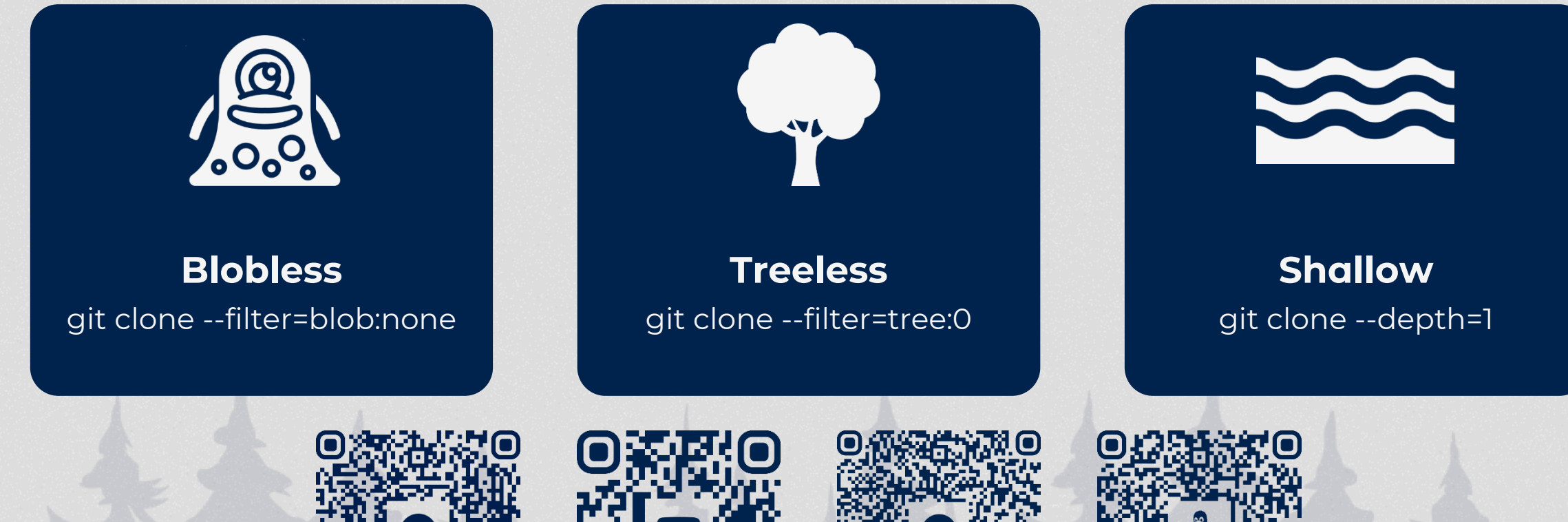

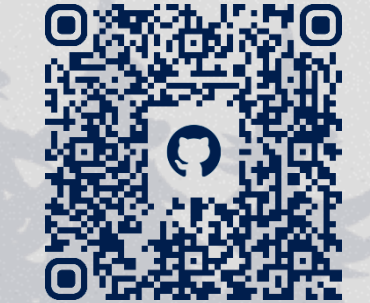

ROSBANK IT TEAM

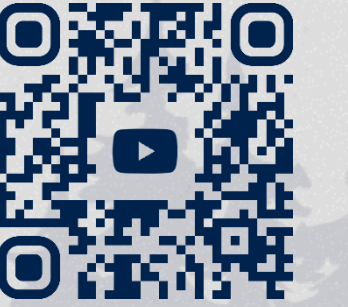

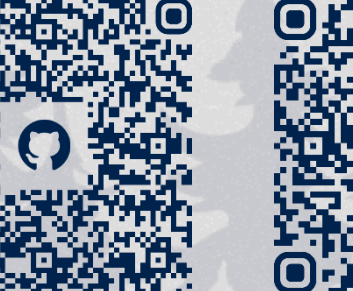

### **Стратегии слияния веток**

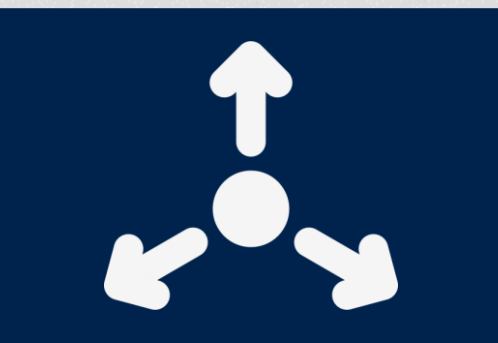

#### **Resolve**

Классическое трёхстороннее слияние

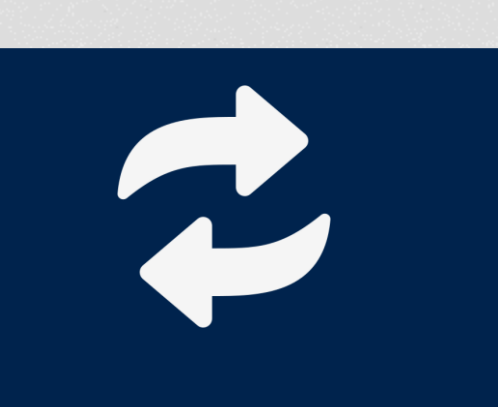

**Recursive** По умолчанию с 2005-го

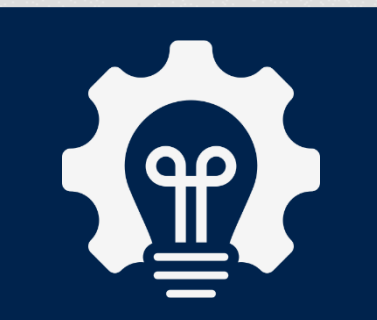

#### **ORT**

Ostensibly Recursive Three-Way (переписана с нуля)

**Используются в операциях:**

merge, cherry-pick, rebase, revert, am -3, stash, checkout -m

## **ORT vs Recursive**

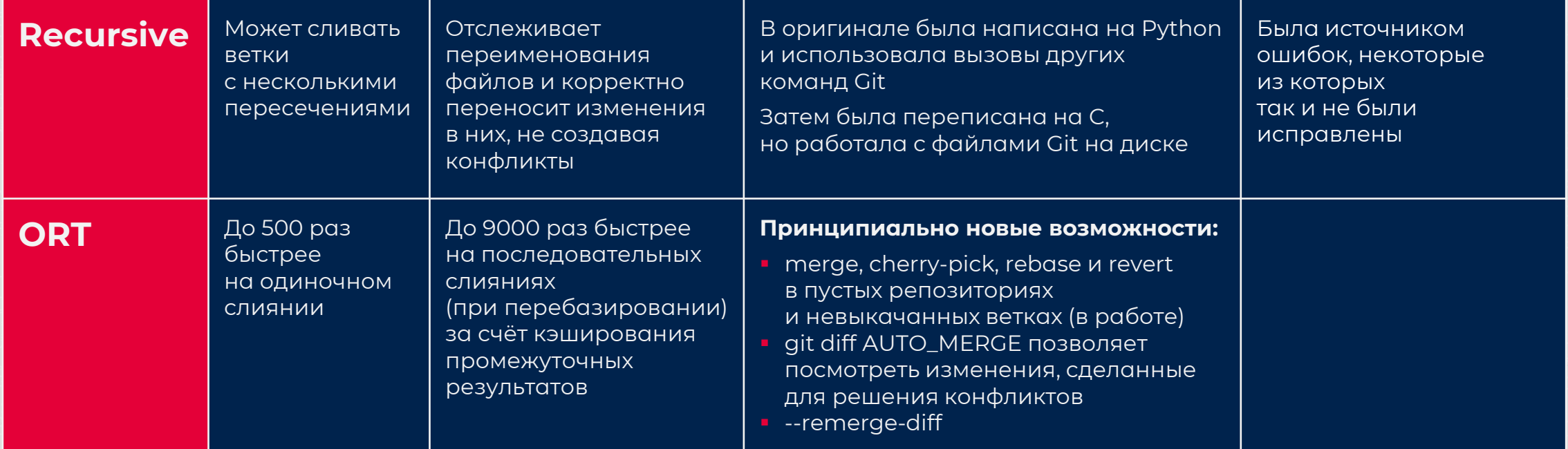

#### Как использовать ORT:

#### **B** git merge:

**B** git rebase: git replay  $\mathbf{u}$  .

- 
- git merge -s ort<br>• pull.twohead -> ort в конфиге

## **git rebase --autosquash**

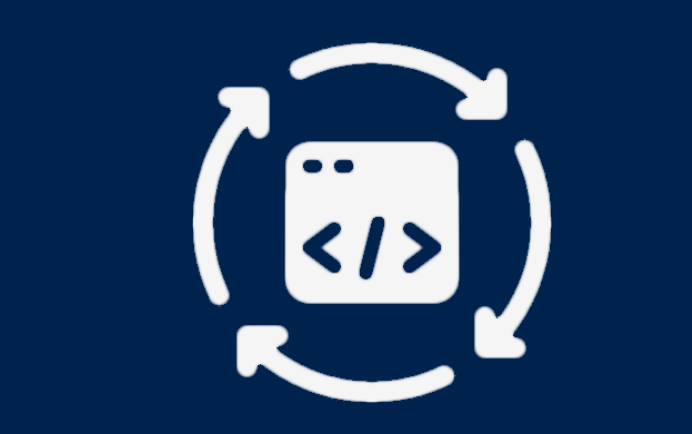

#### **Автоматически склеивает коммиты, начинающиеся с:**

- squash!
- fixup!
- **amend!**

#### **Такие коммиты рекомендуется создавать с помощью:**

- **git commit –squash**
- **git commit –fixup**
- **git commit --fixup=amend:**
- **git commit --fixup=reword:**

# ПРОИЗВОДИТЕЛЬНОСТЬ

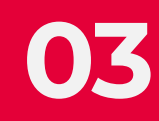

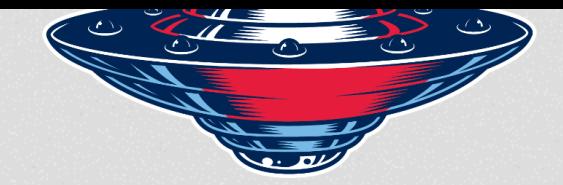

## **Производительность**

ROSBANK IT TEAM

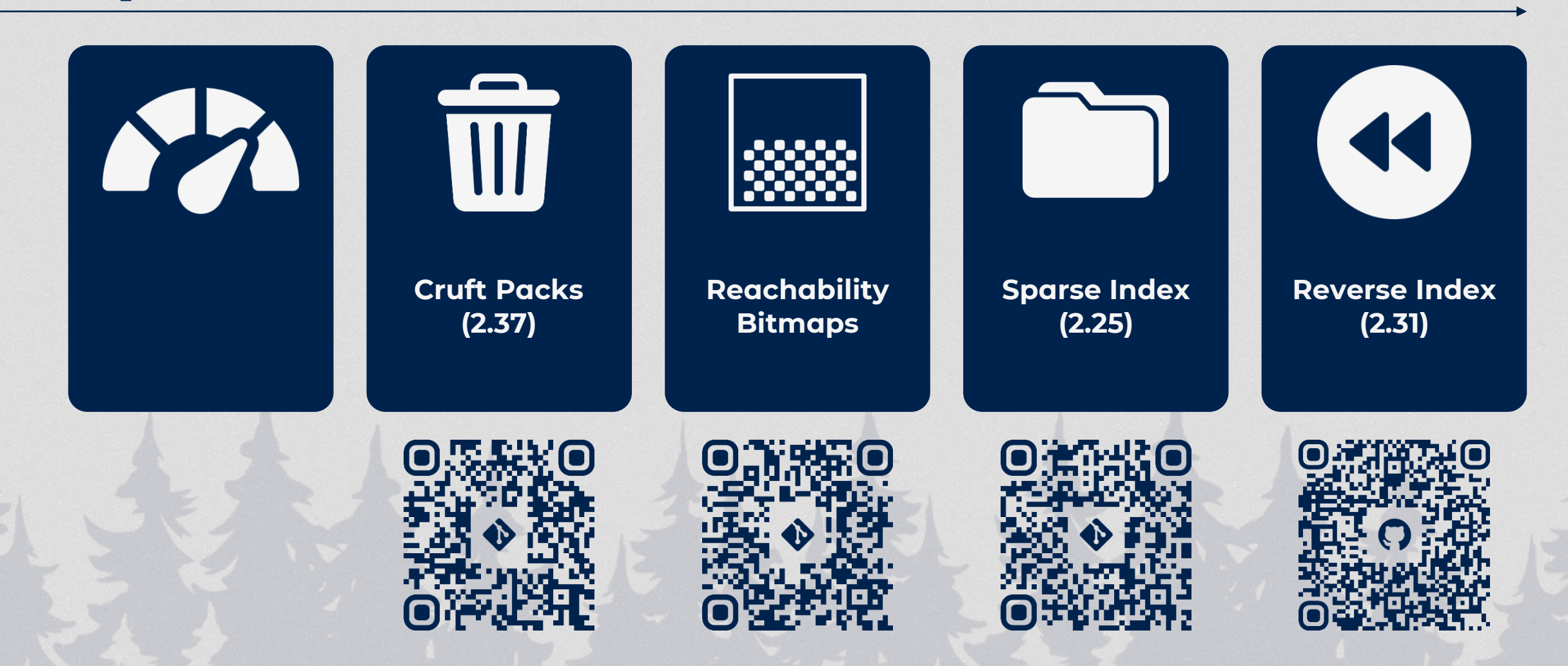

# GIT JUMP

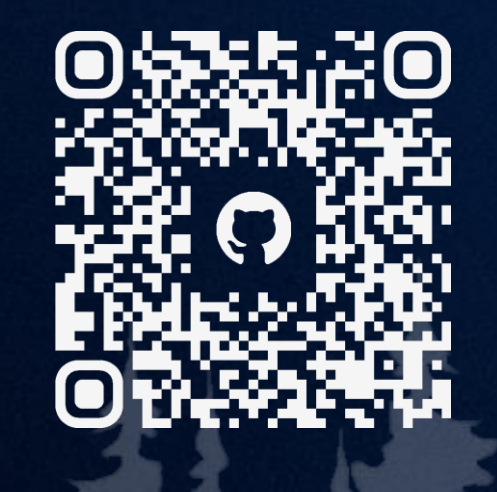

**04**

# БЕЗОПАСНОСТЬ

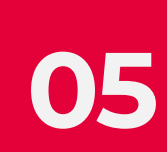

### **Векторы атаки**

ROSBANK IT TEAM

ξ

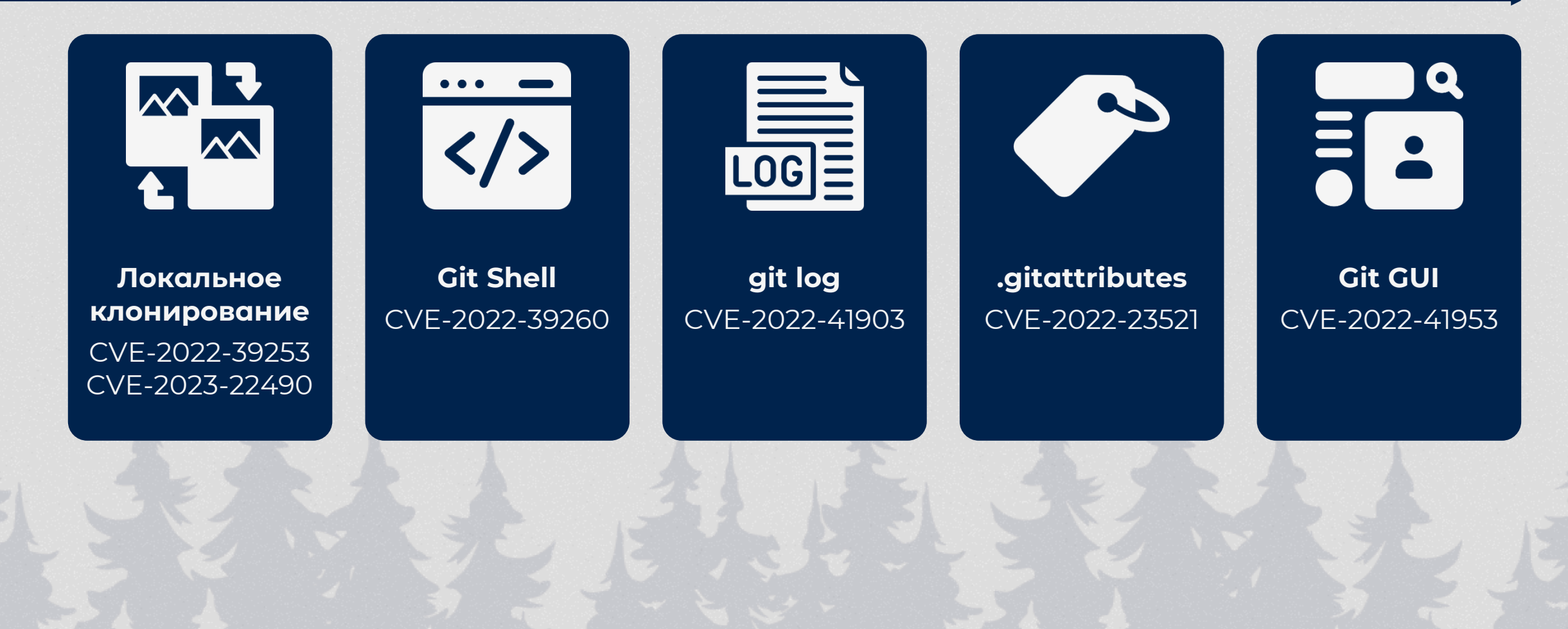

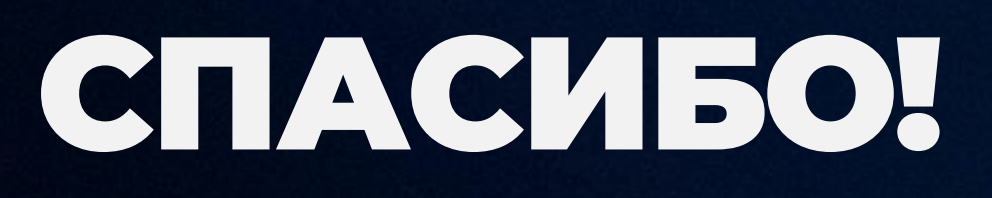

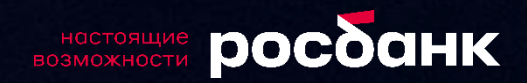